#### Mini-MIPS

CS/EE 3710 Fall 2019

From Weste/Harris CMOS VLSI Design

## Based on MIPS

- $\bullet$  In fact, it's based on the multi-cycle MIPS from Hennessy and Patterson
	- Vour CS/EE 3810 book...
- $\triangleleft$  8-bit version
	- 8-bit data and address
	- $\blacksquare$  32-bit instruction format
	- 8 registers numbered \$0-\$7
		- $\bullet$  \$0 is hardwired to the value 0

## Instruction Set

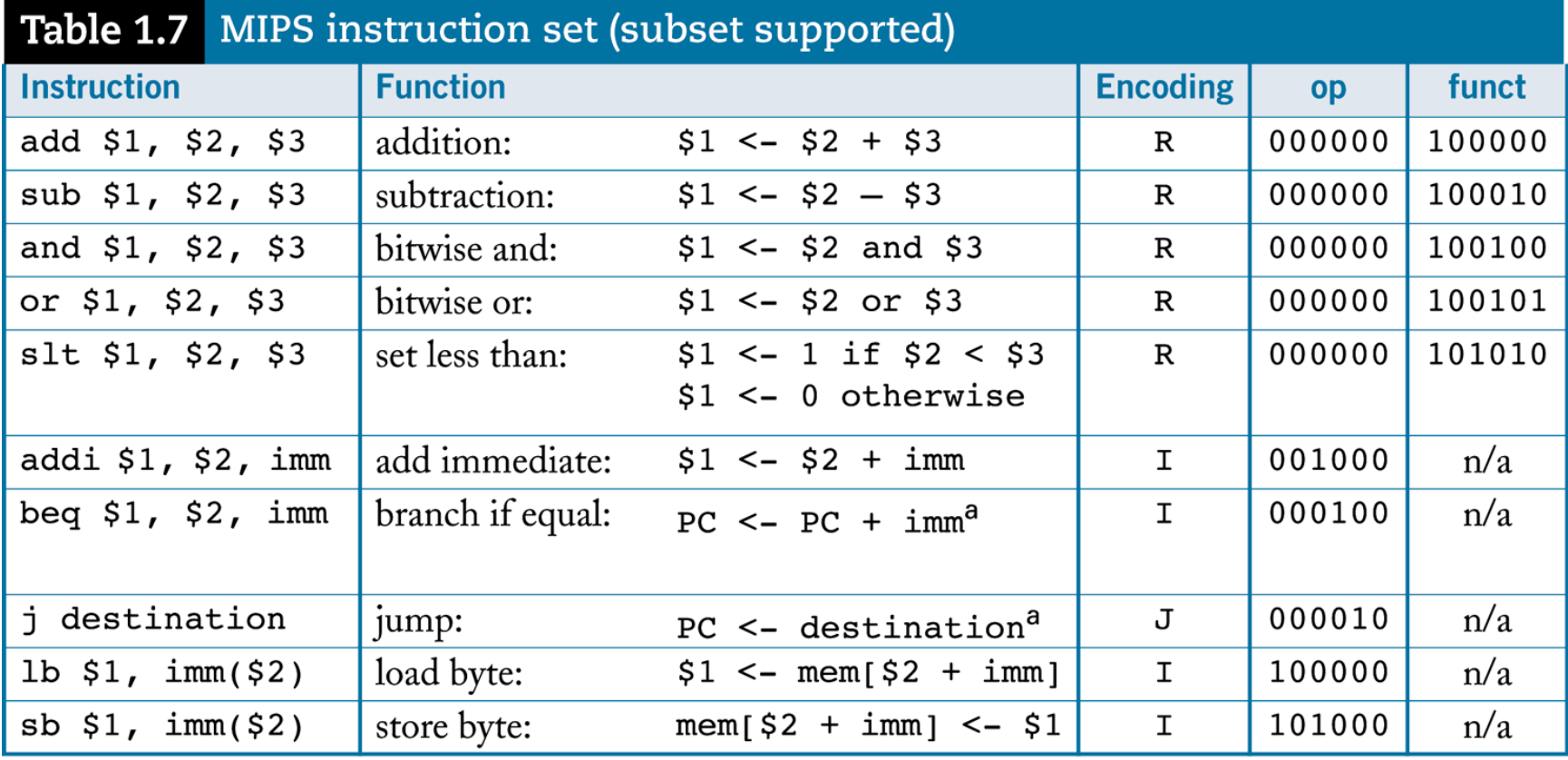

a. Technically, MIPS addresses specify bytes. Instructions require a four-byte word and must begin at addresses that are a multiple of four. To most effectively use instruction bits in the full 32-bit MIPS architecture, branch and jump constants are specified in words and must be multiplied by four (shifted left two bits) to be converted to byte addresses.

# Instruction Encoding

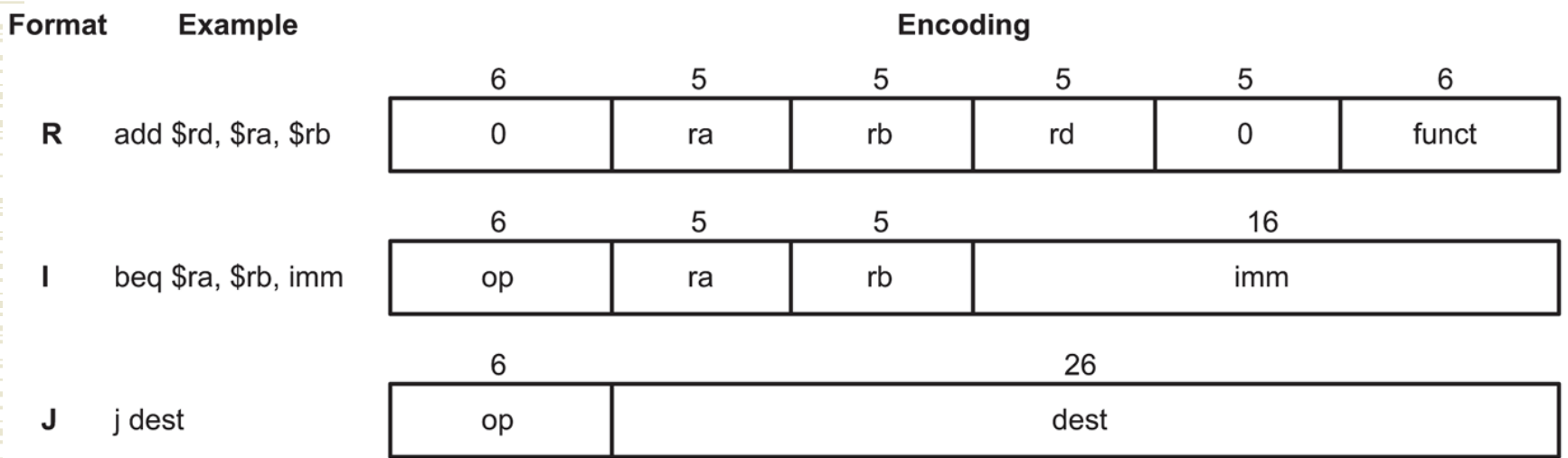

#### FIG 1.49 Instruction encoding formats

### Fibonacci C-Code

int fib(void)

```
\{\frac{1}{2} /* compute nth Fibonacci number */
   int n = 8;
   int f1 = 1, f2 = -1; /* last two Fibonacci numbers */
  while (n != 0) { \prime /* count down to n = 0 */
     f1 = f1 + f2;f2 = f1 - f2;n = n - 1;return fl;
ł
```
FIG 1.50 C code for Fibonacci program

## Fibonacci C-Code

```
int fib(void)
```
 $\{$ 

 $\mathcal{F}$ 

```
/* compute nth Fibonacci number */
int n = 8;
int f1 = 1, f2 = -1; /* last two Fibonacci numbers */
```

```
while (n != 0) { \prime /* count down to n = 0 */
  f1 = f1 + f2;f2 = f1 - f2;n = n - 1;ł
return fl;
```
#### FIG 1.50 C code for Fibonacci program

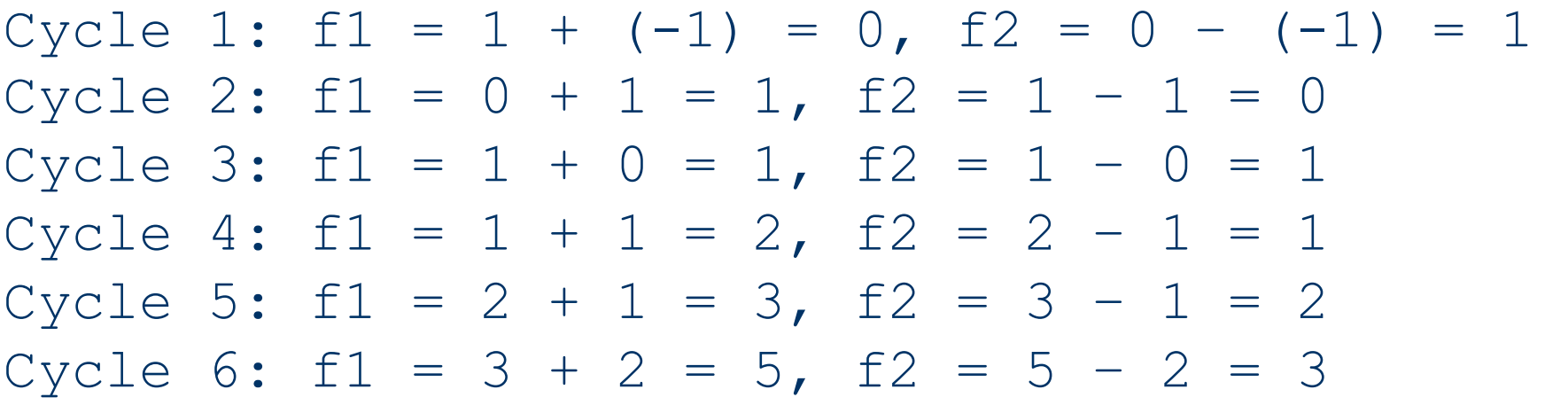

### Fibonacci Assembly Code

```
# fib.asm
# Register usage: $3: n $4: f1 $5: f2
# return value written to address 255
fib: addi $3, $0, 8 # initialize n=8
     addi $4, $0, 1 \# initialize f1 = 1
     addi $5, $0, -1 # initialize f2 = -1loop: beq $3, $0, end # Done with loop if n = 0add $4, $4, $5 # f1 = f1 + f2sub $5, $4, $5 # f2 = f1 - f2addi $3, $3, -1 # n = n - 1
     j loop
                      # repeat until done
end: sb $4, 255(50)# store result in address 255
```
FIG 1.51 Assembly language code for Fibonacci program

Compute 8<sup>th</sup> Fibonacci number (8' d13 or 8' h0D) Store that number in memory location 255

## Fibonacci Machine Code

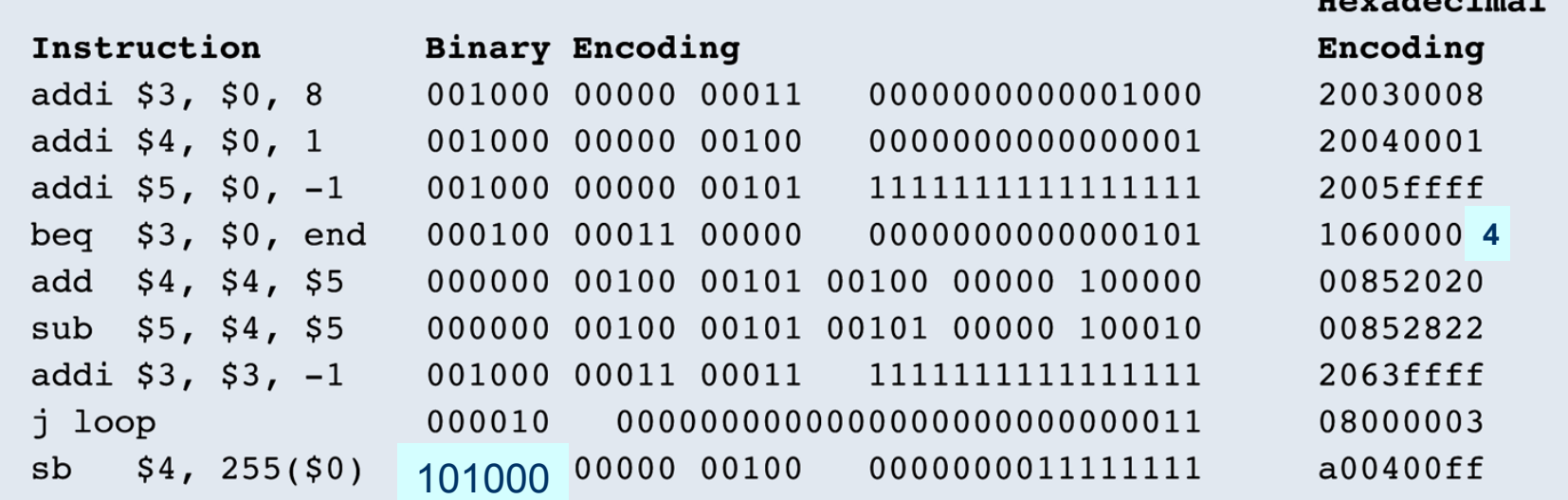

FIG 1.52 Machine language code for Fibonacci program

Assembly Code Machine Code

## Architecture

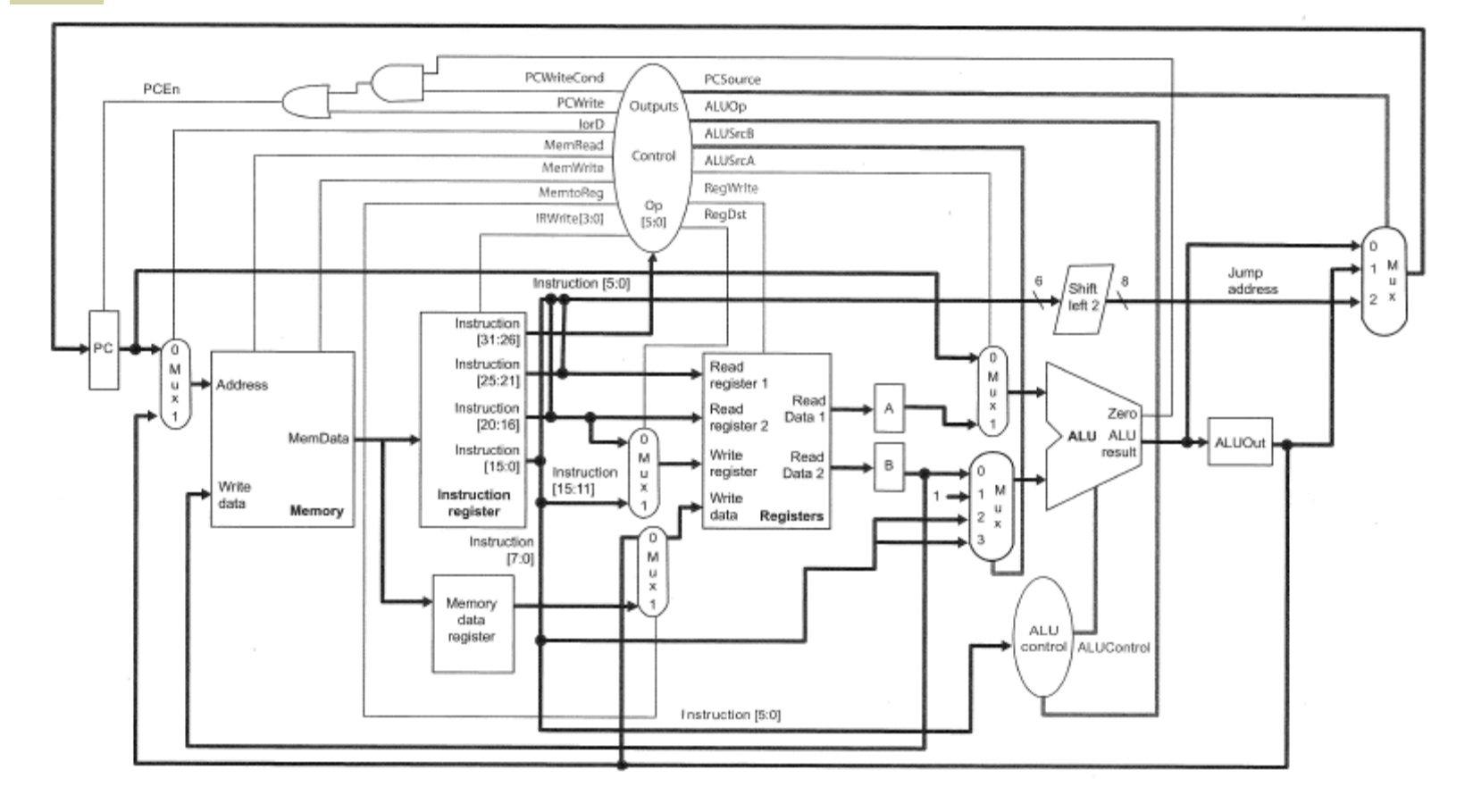

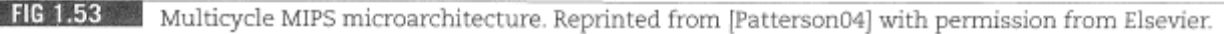

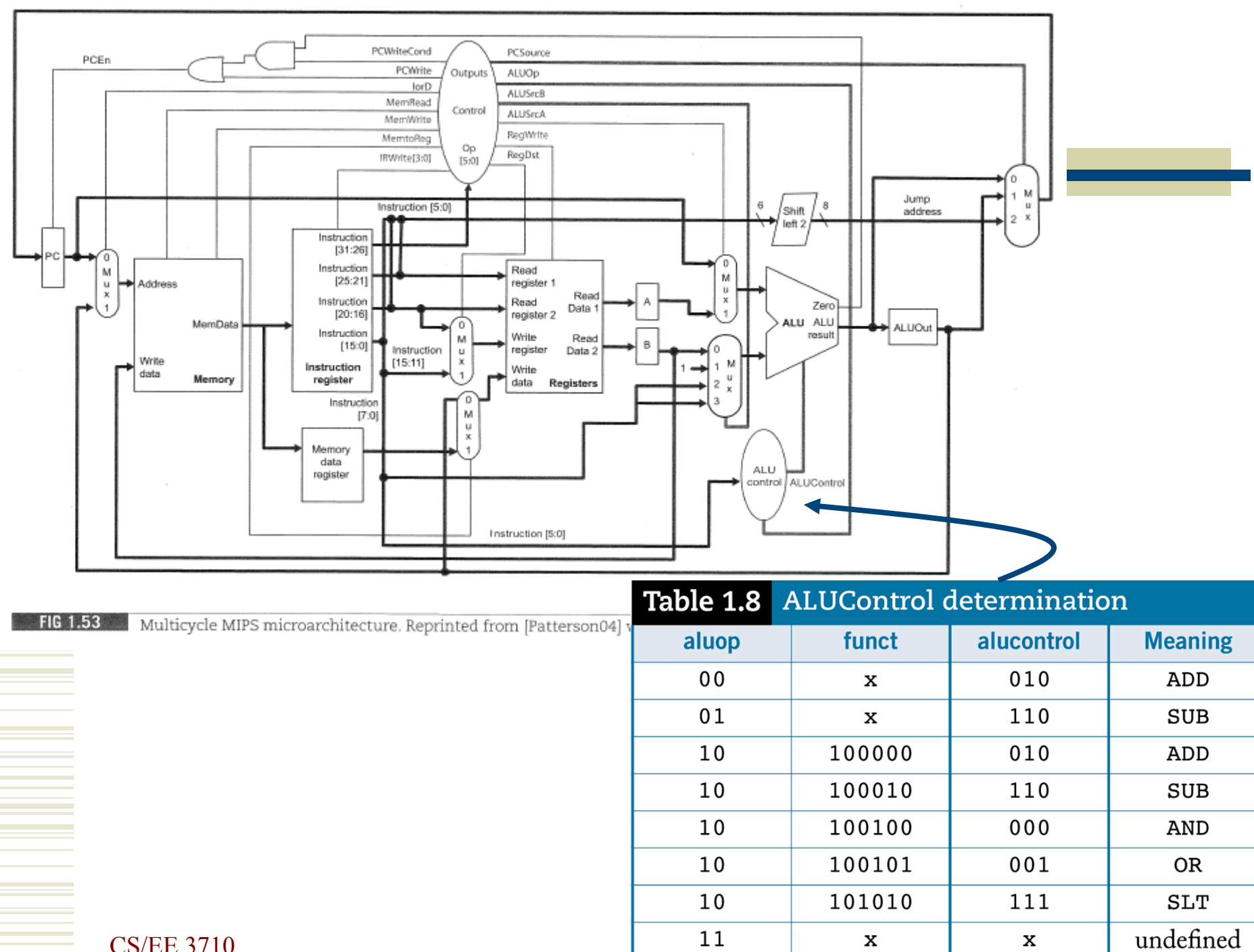

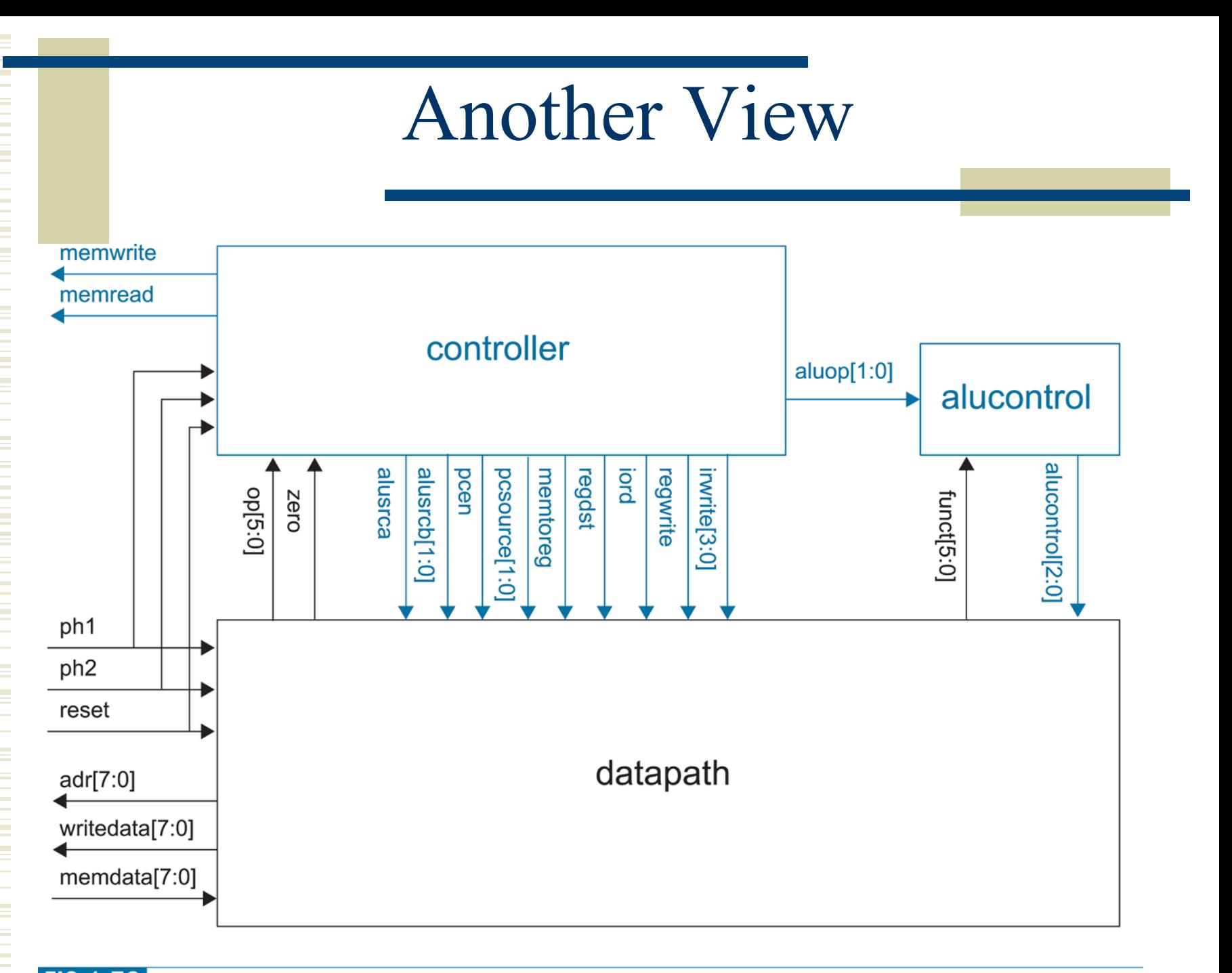

### Control FSM

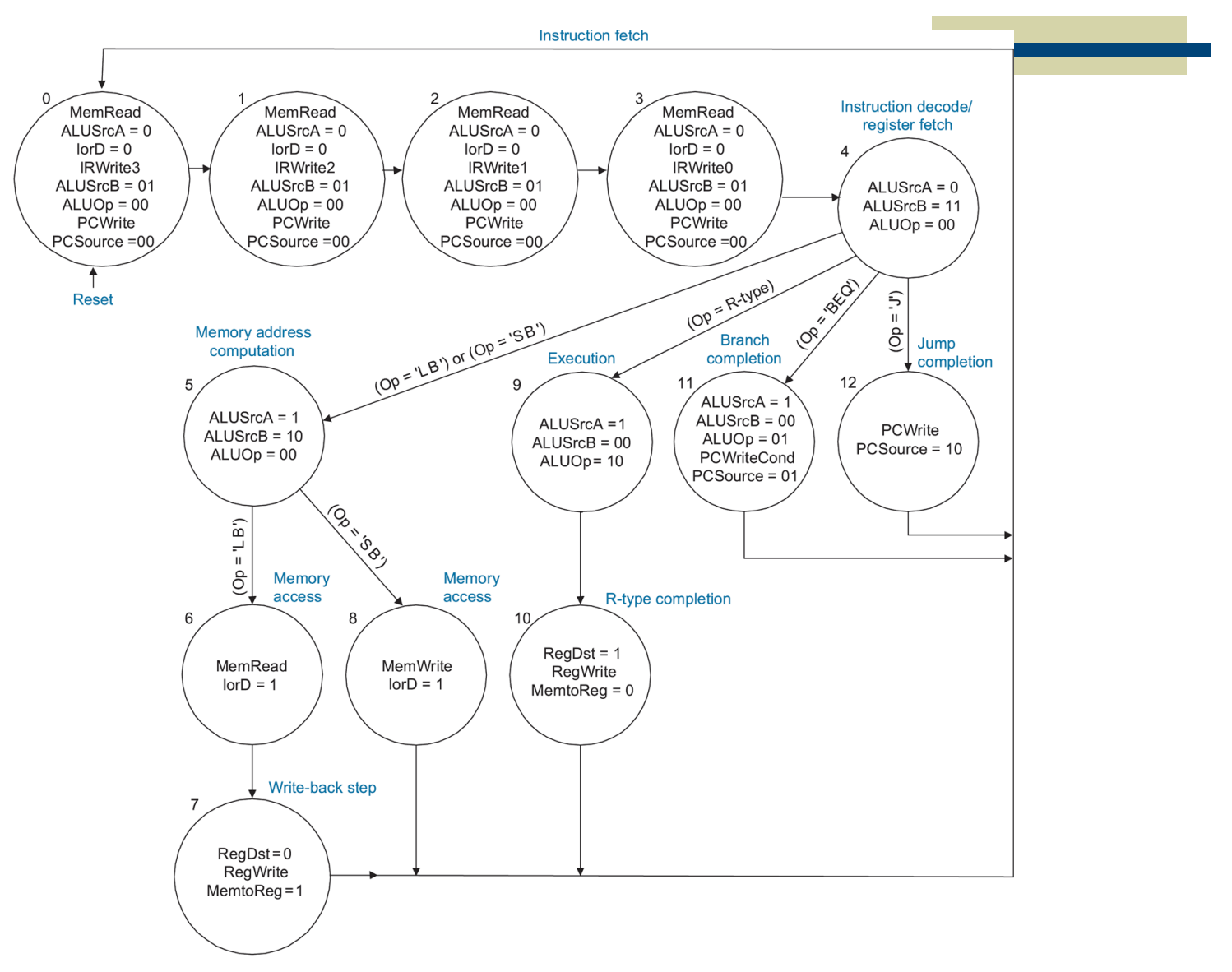

CS/EE 3710

FIG 1.54 Multicycle MIPS control FSM. Reprinted from [Patterson04] with permission from Elsevier.

## Connection to External Memory

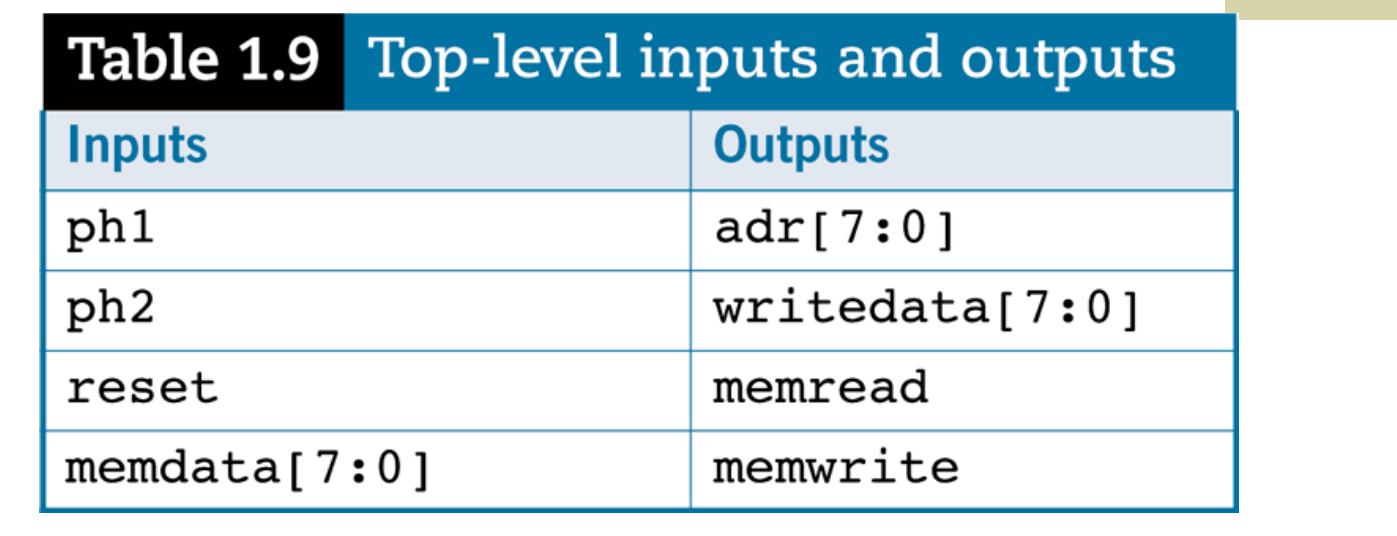

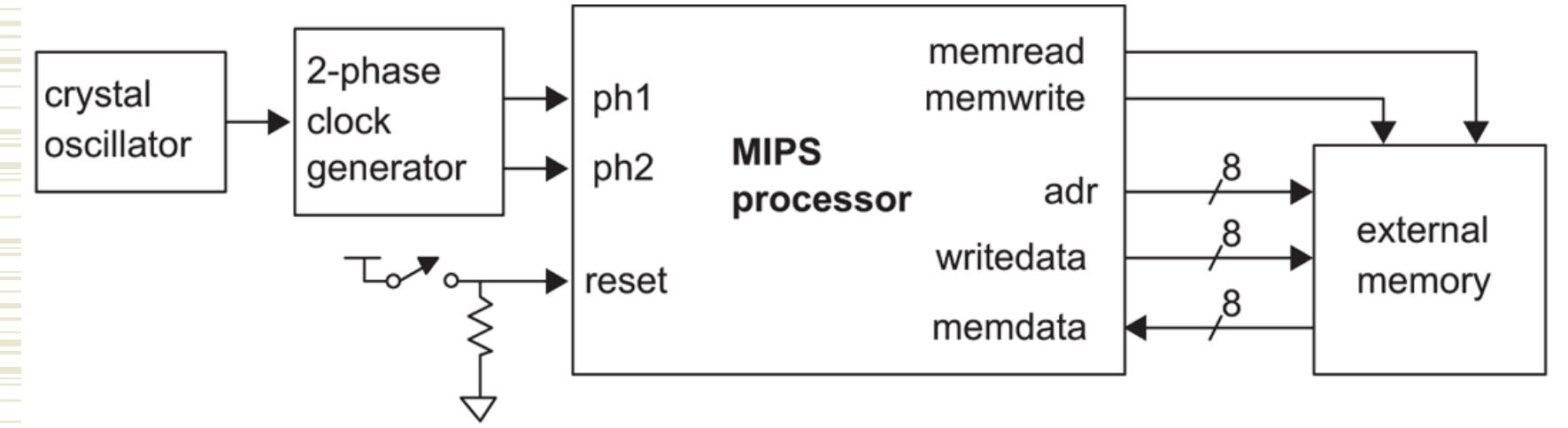

FIG 1.55 MIPS computer system

## External Memory from Book

// external memory accessed by MIPS module exmemory #(parameter WIDTH = 8) (input clk, input memwrite, input [WIDTH-1:0] adr, writedata, output reg [WIDTH-1:0] memdata);

```
 reg [31:0] RAM [(1<<WIDTH-2)-1:0]; 
 wire [31:0] word;
```

```
 // Initialize memory with program 
  initial $readmemh("memfile.dat",RAM);
```

```
 // read and write bytes from 32-bit word 
 always @(posedge clk) 
   if(memwrite) 
     case (adr[1:0]) 
       2'b00: RAM[adr>>2][7:0] <= writedata; 
       2'b01: RAM[adr>>2][15:8] <= writedata; 
      2'b10: RAM[adr>>2][23:16] <= writedata; 
       2'b11: RAM[adr>>2][31:24] <= writedata; 
     endcase
```
assign word = RAM[adr>>2]; always @(\*) case (adr[1:0]) 2'b00: memdata <= word[7:0]; 2'b01: memdata <= word[15:8]; 2'b10: memdata <= word[23:16]; 2'b11: memdata <= word[31:24]; endcase endmodule

#### Notes:

- Endianess is fixed here
- Writes are on posedge clk
- Reads are asynchronous
- This is a 32-bit wide RAM
- With 64 locations
- But with an 8-bit interface...

#### Exmem.v

module exmem #(parameter WIDTH = 8, RAM\_ADDR\_BITS = 8)

- (input clk, en,
- input memwrite,
- input [RAM\_ADDR\_BITS-1:0] adr,
- input [WIDTH-1:0] writedata,
- output reg [WIDTH-1:0] memdata);
- reg [WIDTH-1:0] mips\_ram [(2\*\*RAM\_ADDR\_BITS)-1:0];

```
initial $readmemb("fib.dat", mips ram);
```

```
 always @(posedge clk) 
    if (en) begin 
      if (memwrite) 
       mips ram[adr] \leq writedata;memdata <= mips ram[adr];
    end
```
#### endmodule

- •This is synthesized to a Block RAM on the Altera FPGA
- It's 8-bits wide
- With 256 locations
- Both writes and reads are clocked

#### Exmem.v

module exmem  $\#$ (parameter WIDTH = 8, RAM\_ADDR\_BITS = 8)

- (input clk, en,
- input memwrite,
- input [RAM\_ADDR\_BITS-1:0] adr,
- input [WIDTH-1:0] writedata,
- output reg [WIDTH-1:0] memdata);
- reg [WIDTH-1:0] mips\_ram [(2\*\*RAM\_ADDR\_BITS)-1:0];

initial \$readmemb("fib.dat", mips ram);

```
 always @(posedge clk) 
    if (en) begin 
      if (memwrite) 
       mips ram[adr] \leq writedata;memdata <= mips ram[adr];
    end
```
This is synthesized to a Block RAM on the Altera FPGA

Note clock!

#### endmodule

## Recall – Overall System

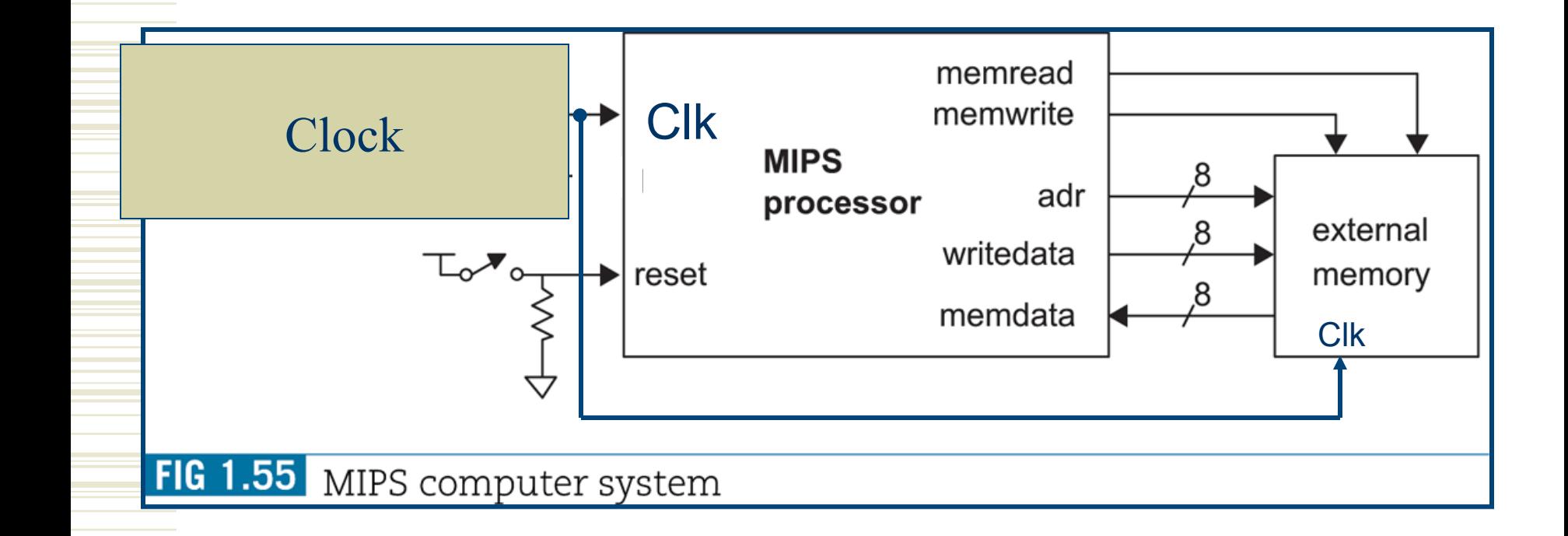

## Recall – Overall System

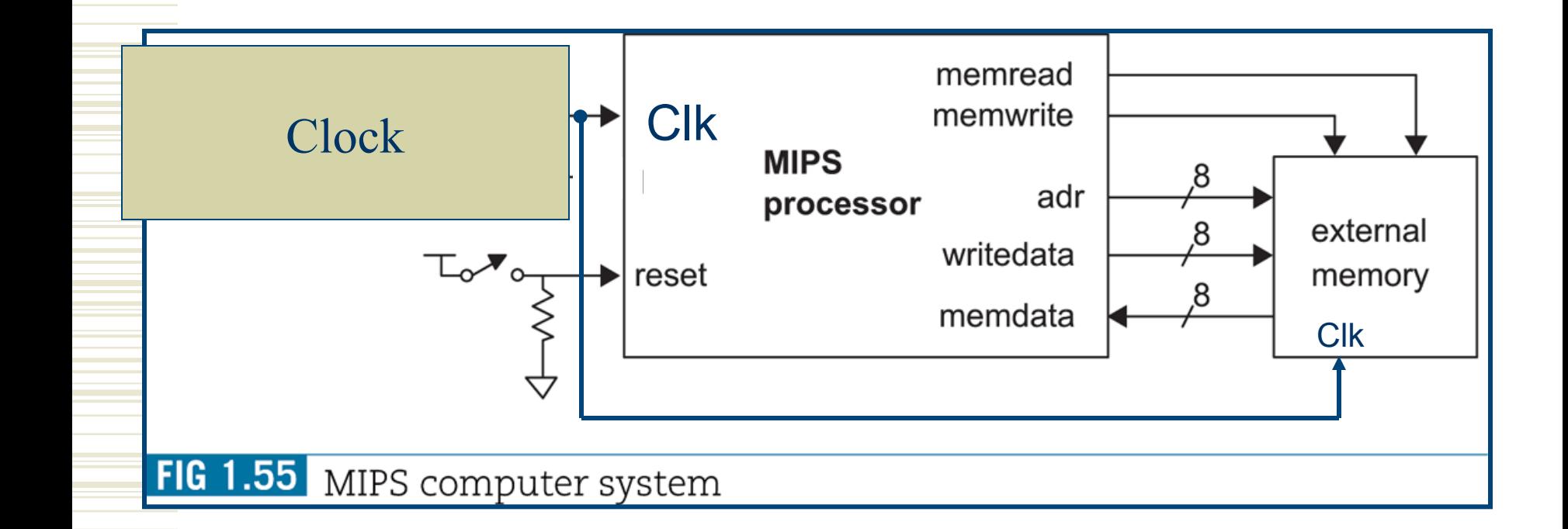

So, what are the implications of using a RAM that has both clocked reads and writes instead of clocked writes and async reads? (we'll come back to this question...)

## mips Block Diagram

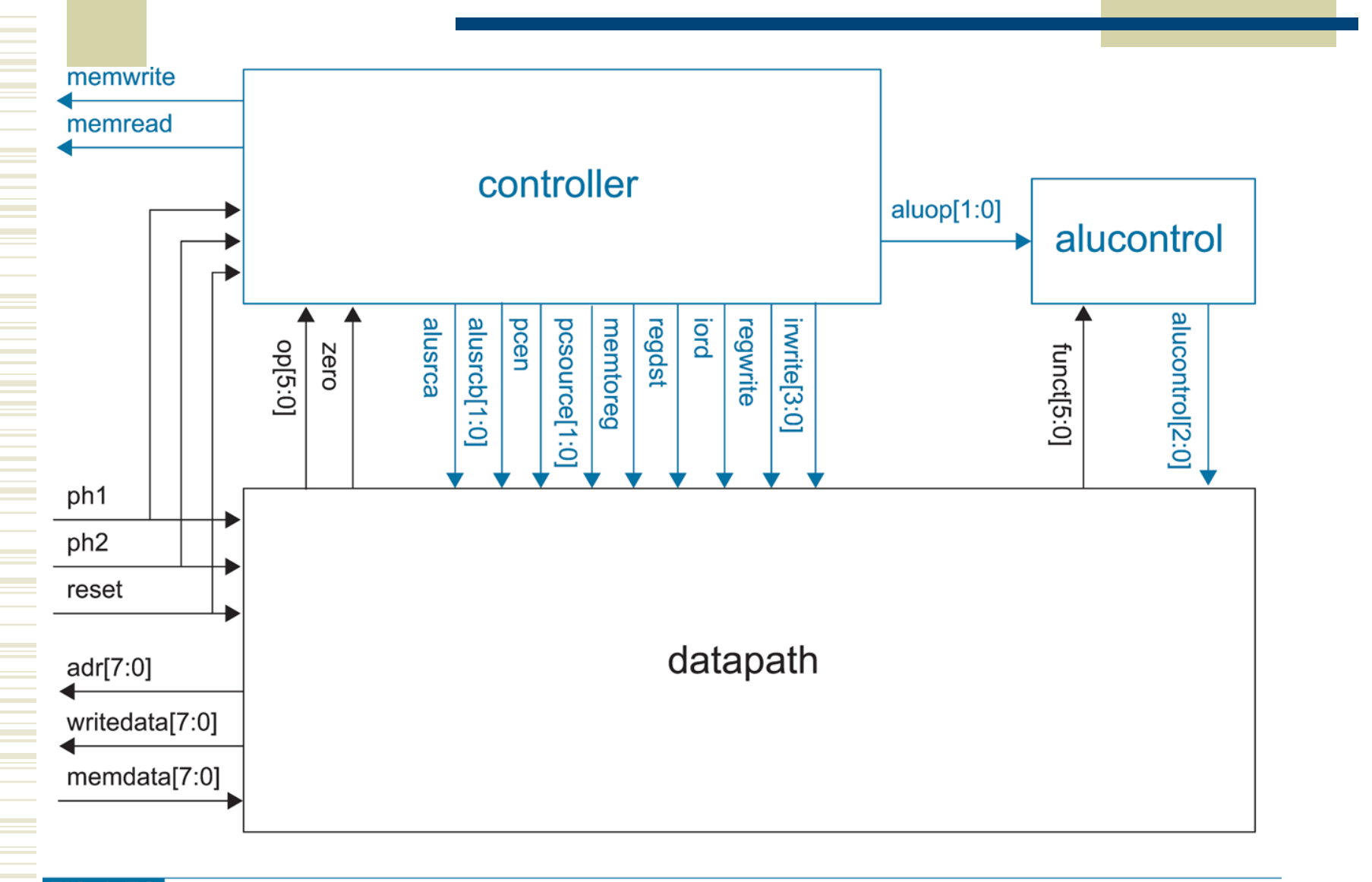

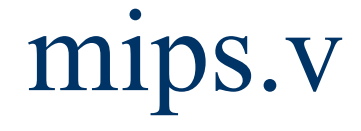

```
// simplified MIPS processor 
module mips #(parameter WIDTH = 8, REGBITS = 3) 
        (input clk, reset, 
        input [WIDTH-1:0] memdata, 
        output memread, memwrite, 
        output [WIDTH-1:0] adr, writedata);
```

```
 wire [31:0] instr; 
 wire zero, alusrca, memtoreg, iord, pcen, regwrite, regdst; 
 wire [1:0] aluop,pcsource,alusrcb; 
 wire [3:0] irwrite; 
 wire [2:0] alucont;
```

```
 controller cont(clk, reset, instr[31:26], zero, memread, memwrite, 
             alusrca, memtoreg, iord, pcen, regwrite, regdst, 
             pcsource, alusrcb, aluop, irwrite); 
  alucontrol ac(aluop, instr[5:0], alucont); 
  datapath #(WIDTH, REGBITS) 
          dp(clk, reset, memdata, alusrca, memtoreg, iord, pcen, 
            regwrite, regdst, pcsource, alusrcb, irwrite, alucont, 
           zero, instr, adr, writedata); 
endmodule
```
#### Controller

module controller(input clk, reset, input  $[5:0]$  op, input zero, output reg memread, memurite, alusrca, memtoreg, iord, output pcen, regwrite, regdst, output reg output reg [1:0] pcsource, alusrcb, aluop, output reg [3:0] irwrite); parameter FETCH1  $4<sub>1</sub>$ b0001:  $=$ FETCH2 =  $4"b0010;$ parameter FETCH3 =  $4"b0011$ : parameter  $FETCH4 = 4<sup>r</sup>b0100;$ parameter DECODE =  $4"b0101$ : State Codes parameter  $MEMB = 4<sup>r</sup> b0110:$ parameter LBRD  $= 4$ <sup>2</sup>b0111: parameter LBWR  $= 4^{\circ}b1000;$ parameter **SBWR**  $= 451001$ : parameter  $RTYPEEX = 451010:$ parameter parameter  $RTYPEWR = 4^r b1011$ : BEQEX  $= 4$ <sup>2</sup>b1100; parameter **JEX**  $= 4$ b1101: parameter LB.  $= 6^{\circ}b100000$ : parameter **SB**  $= 67b101000$ : parameter Useful constants to compare against RTYPE  $= 6^{\circ}b0$ : parameter BEQ.  $= 67b000100$ : parameter  $= 67b000010;$ parameter  $\mathbf{I}$ reg [3:0] state, nextstate: powrite, powritecond; reg // state register State Register always @(posedge clk) if(reset) state <= FETCH1;<br>else state <= nextstate:

### Control FSM

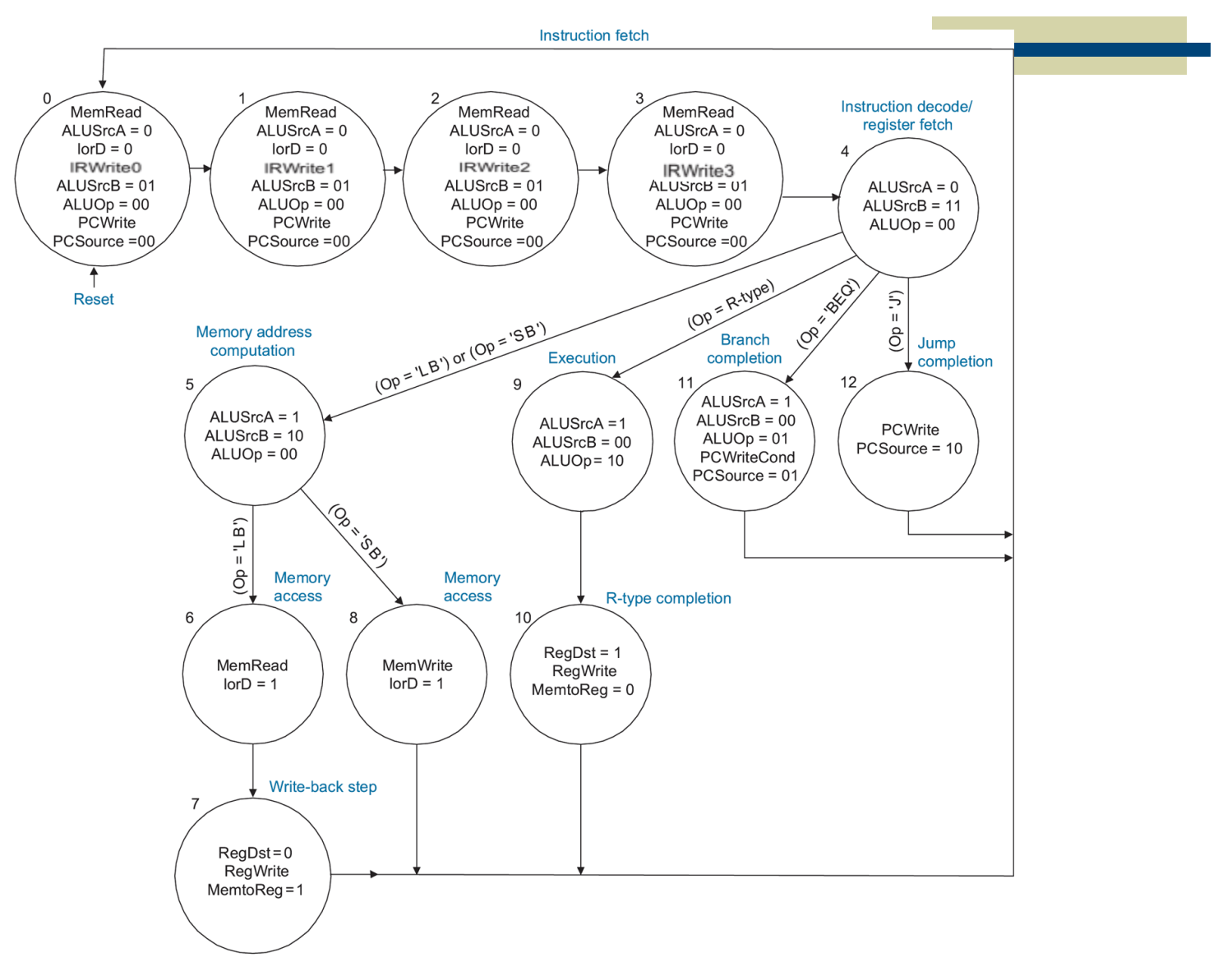

CS/EE 3710

FIG 1.54 Multicycle MIPS control FSM. Reprinted from [Patterson04] with permission from Elsevier.

#### Next State Logic

```
√े // next state logic
  always @(*)
     begin
         case(state)
            FETCH1: nextstate \leq FETCH2:FETCH2: nextstate \leq FETCH3:FETCH3: nextstate \leq FETCH4:FETCH4: nextstate \leq DECODE:
            DECODE: case(op)LB:nextstate \leq MEMADR:SB:
                                  nextstate \leq MEMADR:RTYPE:
                                  nextstate <= RTYPEEX;
                         BEQ:
                                  nextstate <= BEQEX:
                                  nextstate \leq \text{JEX}:J:
                         default: nextstate <= FETCH1; // should never happen
                     endcase
            MEMADR:
                     case(op)
                         LB:nextstate \leqslant \text{LBRD}:SB:
                                  nextstate \leq SUBR:default: nextstate <= FETCH1; // should never happen
                      endcase
            LBRD:nextstate <= LBWR:
            LBWR:
                     nextstate \leq FETCH1;SBWR:
                     nextstate \Leftarrow FETCH1:RTYPEEX: nextstate \leq RTYPEWR:RTYPEWR: nextstate \leq FETCH1;
            BEQEX:
                     nextstate \leq FETCH1:
            JEX:
                     nextstate \Leftarrow \text{FEICH1:}default: nextstate <= FETCH1; // should never happen
         endcase
     end
```
#### Output Logic always  $\mathfrak{g}(\ast)$ begin // set all outputs to zero, then conditionally assert Very common way // just the appropriate ones irwrite <= 4"b0000: to deal with default pcwrite  $\leq 0$ ; pcwritecond  $\leq 0$ ; regwrite  $\leq 0$ ; regdst  $\leq 0$ ; values in combinational memread  $\leq 0$ ; memwrite  $\leq 0$ ; alusrca <= 0; alusrcb <= 2"b00; aluop <= 2"b00; posounce  $\leq 2$ "b00; Always blocks iord  $\leq 0$ ; memtoreg  $\leq 0$ ; case(state) FETCH1: begin memread  $\leq 1$ : irwrite <= 4'b0001; // changed to reflect new memory and alusrcb  $\leq 2^r$ b $01$ ; // get the IR bits in the right spots // FETCH  $2,3,4$  also changed... powrite  $\leq 1$ ; end FETCH<sub>2</sub>: begin memread  $\leq 1$ ; irwrite  $\leq 4$ "b0010: alusrcb  $\leq 2$ "b01; powrite  $\leq 1$ ; end FETCH3: begin memread  $\leq 1$ ; irwrite  $\leq 4$ "b0100: alusrcb  $\leq 2$ "b01; Continued for the other states... pcwrite  $\leq 1$ ;<br>end

## Output Logic

```
SBWR:
                 begin
                    memwrite \leq 1;
                    iord
                             \leq 1:
                 end
              RTYPEEX:
                                                 Two places to update the PC 
                 begin
                    alusrca \leq 1:
                                                pcwrite on jump 
                           \leq 2500aluop
                 end
                                                pcwritecond on BEQ RTYPEWR:
                 begin
                    regdst
                           \leq 1:
                    regwrite \leq 1:
                 end
              BEQEX:
                 begin
                    alusrca
                              \leq 1:
                              \leq 2b01;
                    aluop
                    powritecond \leq 1:
                              \leq 2501:
                    posounce
                 end
              JEX:
                                                 Why AND these two? 
                 begin
                    pcwrite \leq 1:
                    posounce <= 2"b10;
                 end
        endcase
     end
  assign pcen = pcwrite | (pcwritecond & zero); // program counter enable
endmodule
```
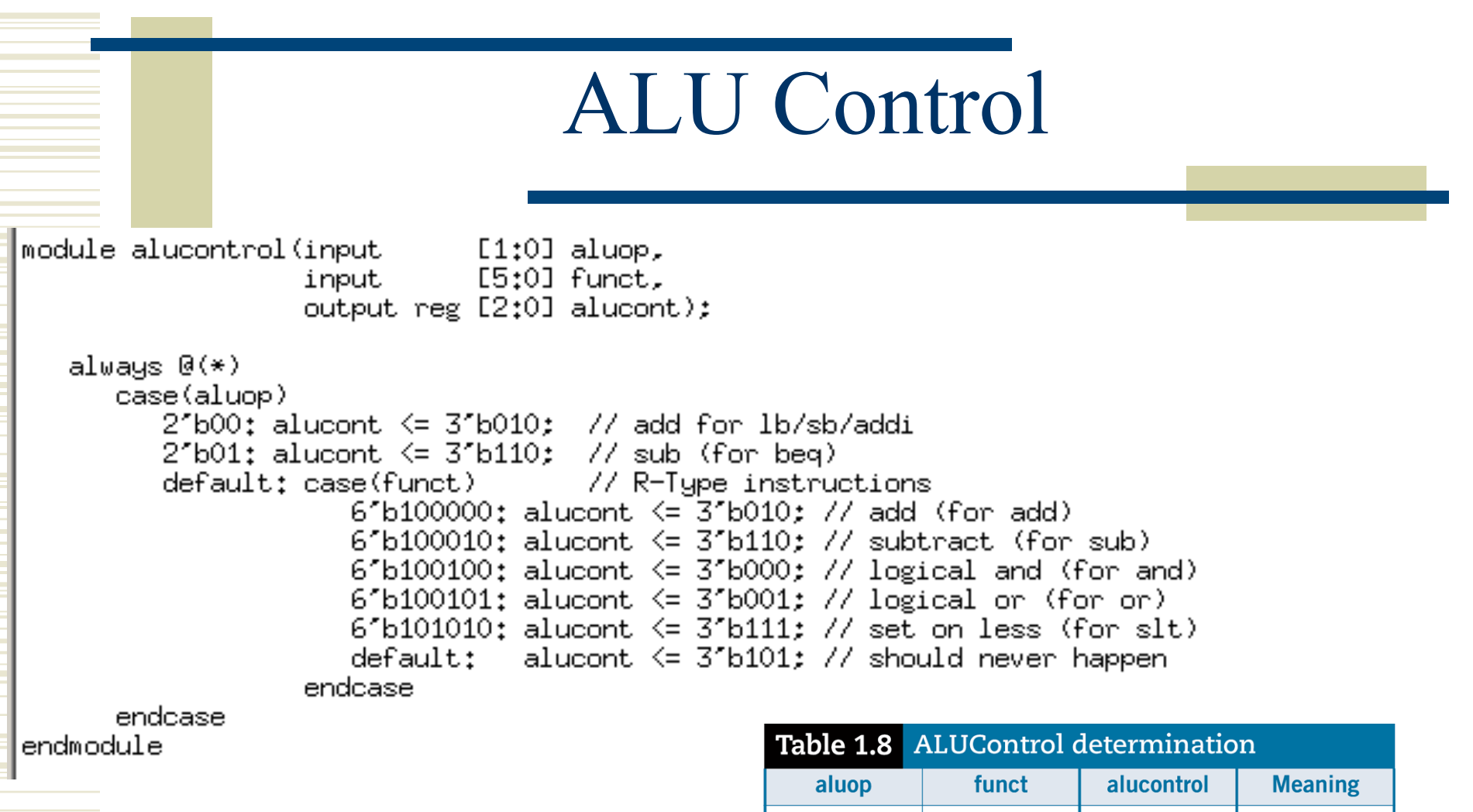

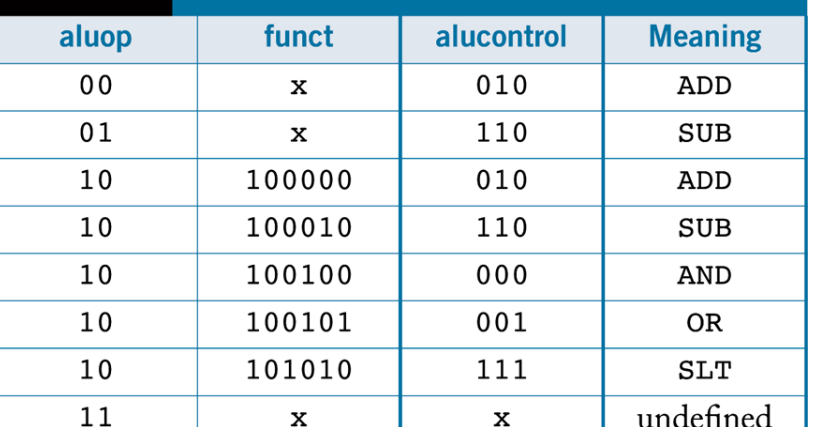

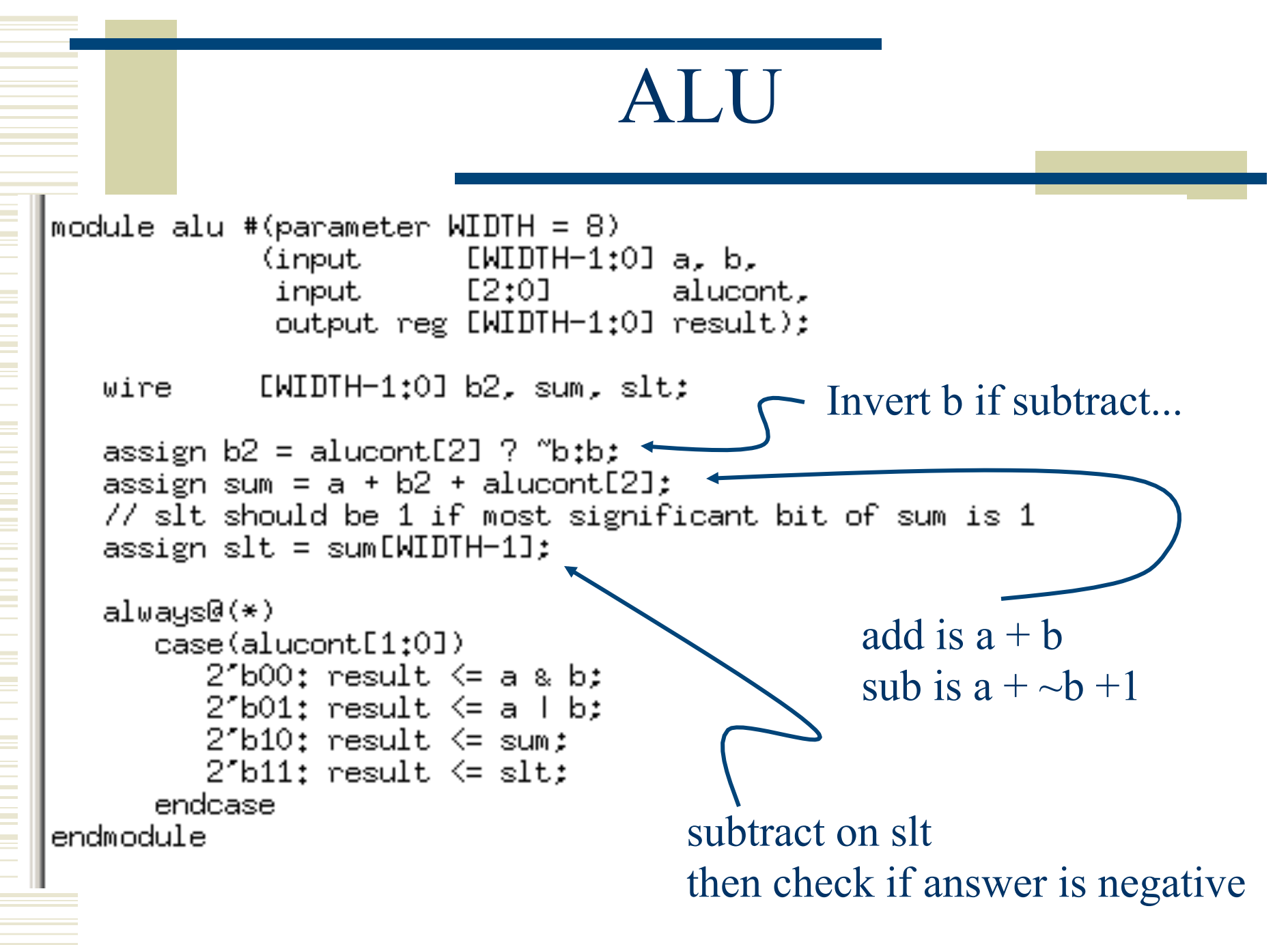

#### zerodetect

```
module zerodetect \#(parameter WIDTH = 8)
                    (input [WIDTH-1:0] a,
                     output
                                        y);
```

```
assign y = (a == 0);
endmodule
```
## Register File

```
module regfile #(parameter WIDTH = 8, REGBITS = 3)
              (input)
                                 clk,
               input
                                 regwrite,
               input [REGBITS-1:0] ral, ra2, wa,
               input [WIDTH-1:0] wd,
               // three ported register file
  // read two ports combinationally
  // write third port on rising edge of clock
  // register 0 hardwired to 0
  always @(posedge clk)
     if (regwrite) RAM[wa] <= wd;
                                   What is this synthesized 
                                   into? assign rd1 = ra1 ? RAM[ra1] : 0;
  assign rd2 = ra2 ? RAM[ra2] \pm 0;
endmodule
```
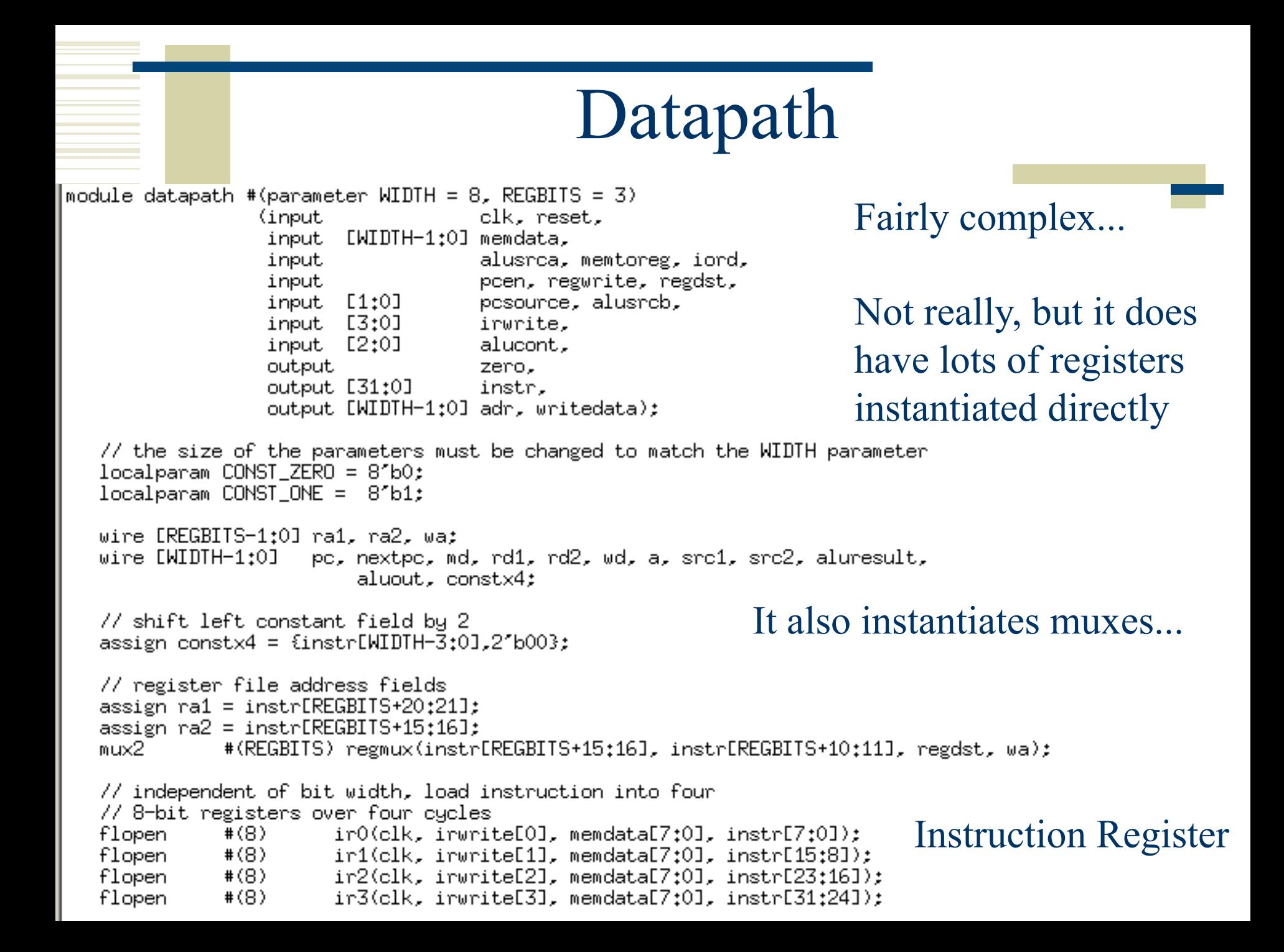

## Datapath continued

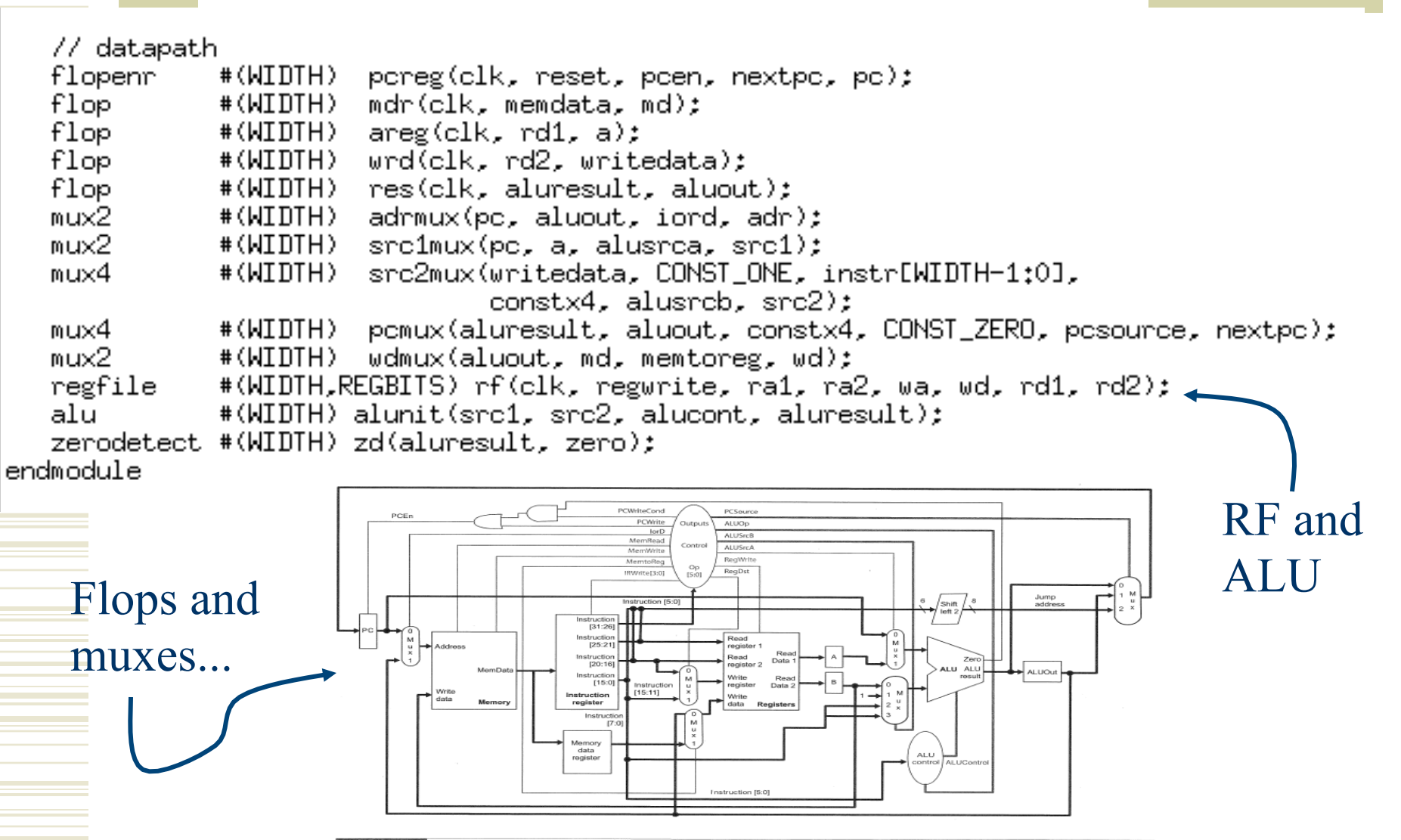

CS/EE 3710

FIG 1.53 Multicycle MIPS microarchitecture. Reprinted from [Patterson04] with permission from Elsevier

## Flops and MUXes

```
|module flop #(parameter WIDTH = 8)
                                                         module mu \times 2 #(parameter WIDTH = 8)
                (input
                                            clk.
                                                                      (input [WIDTH-1:0] d0, d1,
                                                                       input
                              LWIDTH-1:0J d,
                input
                                                                       output LWIDTH-1:01 \mu);
                output reg [WIDTH-1:0] q);
                                                            assign y = s ? d1 : d0:
   always @(posedge clk)
                                                         endmodule
       q \leq d;
                                                         module mux4 #(parameter WIDTH = 8)
endmodule
                                                                      (input)
                                                                                 LWIDTH-1:0] dO, d1, d2, d3,
                                                                                 L1:01input
                                                                                             s,
|module flopen #(parameter WIDTH = 8)
                                                                       output reg [WIDTH-1:0] y);
                                               clk, en,
                  (input
                                                            always \mathfrak{g}(\ast)input
                                LWIDTH-1:0] d.
                                                               case(s)output reg [WIDTH-1:0] q);
                                                                  2″b00: y <= d0;
                                                                  2^{\prime}b01: \bar{y} \leq d1:
   always @(posedge clk)
                                                                  2^r b10: y \leq d2:
       if (en) q \leq d;
                                                                  2^{\prime}b11: y \leq d3;
                                                               endcase
endmodule
                                                         endmodule
|module flopenr #(parameter WIDTH = 8)
                                                clk, reset, en,
                   (input
                    input
                                 [WIDTH-1:0] d.
                    output reg [WIDTH-1:0] q);
   always @(posedge clk)
       if
                 (reset) q \leq 0;
       else if (en)
                          q \leq d:
endmodule
          CS/EE 3710
```
## Back to the Memory Question

- What are the implications of using RAM that is clocked on both write and read?
	- Book version was async read
	- <sup>n</sup> So, let's look at the sequence of events that happen to read the instruction
	- $\blacksquare$  Four steps read four bytes and put them in four slots in the 32-bit instruction register (IR)

## Instruction Fetch

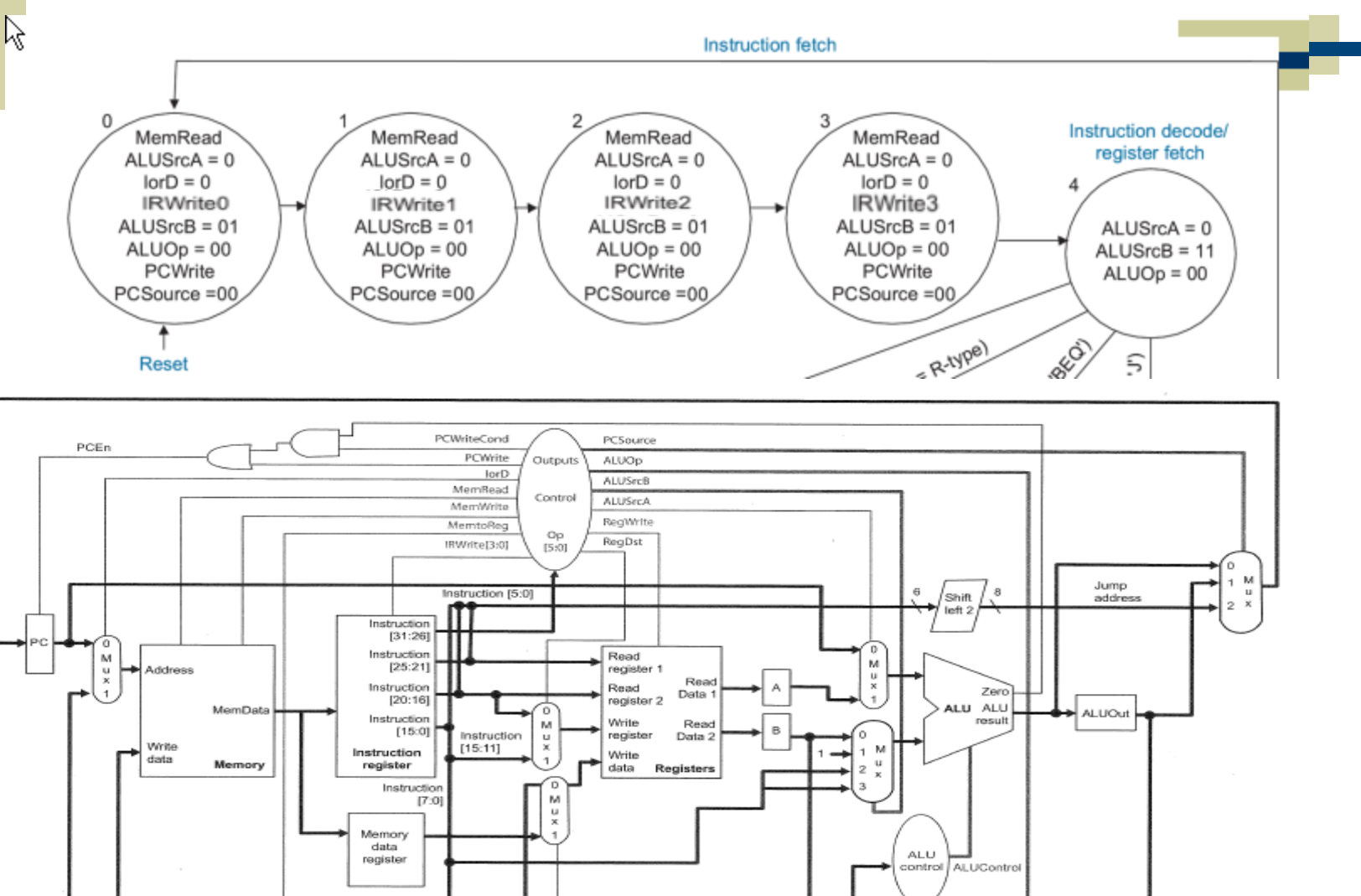

Instruction [5:0]

## Instruction Fetch

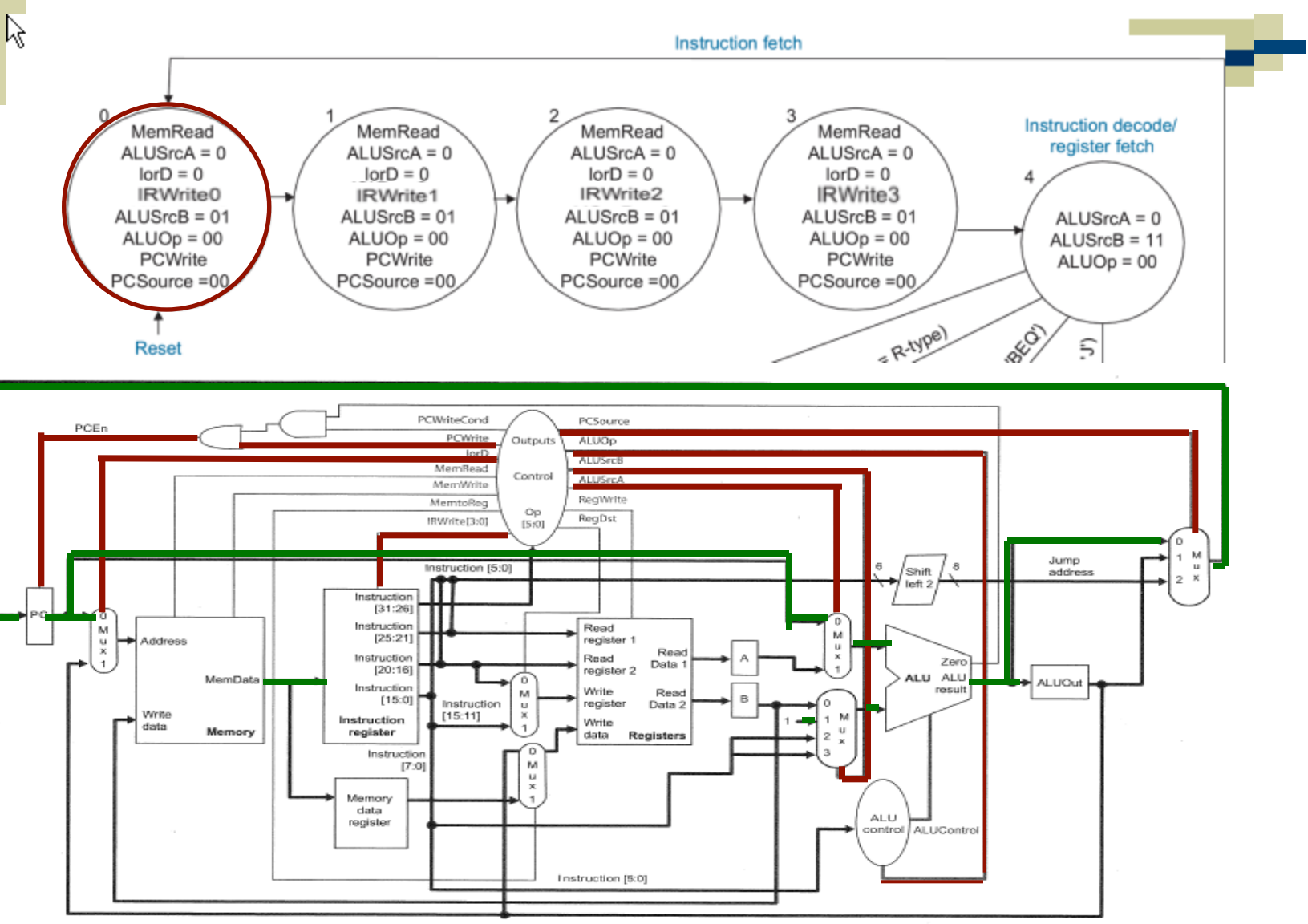

## Instruction Fetch

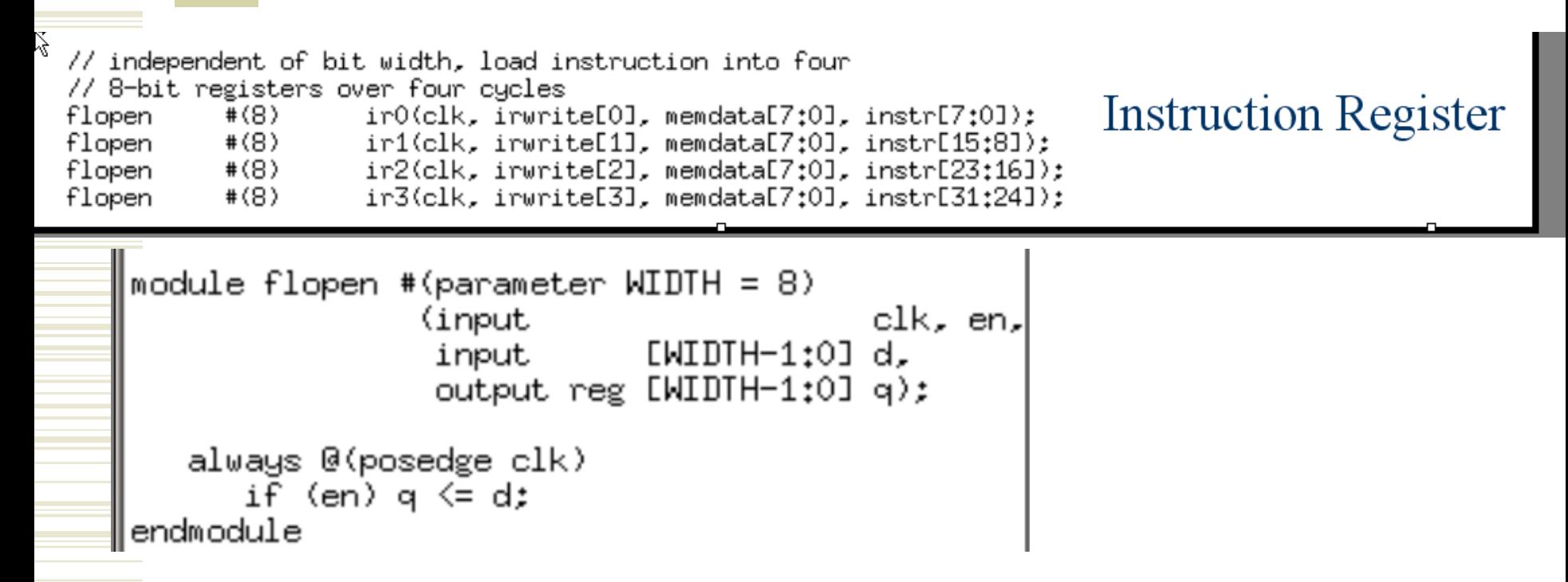

- Memread, irwrite, addr, etc are set up just after clk edge
- Data comes back sometime after that (async)
- Data is captured in ir0 ir3 on the next rising clk edge
- CS/EE 3710 • How does this change if reads are clocked?

#### mips + exmem

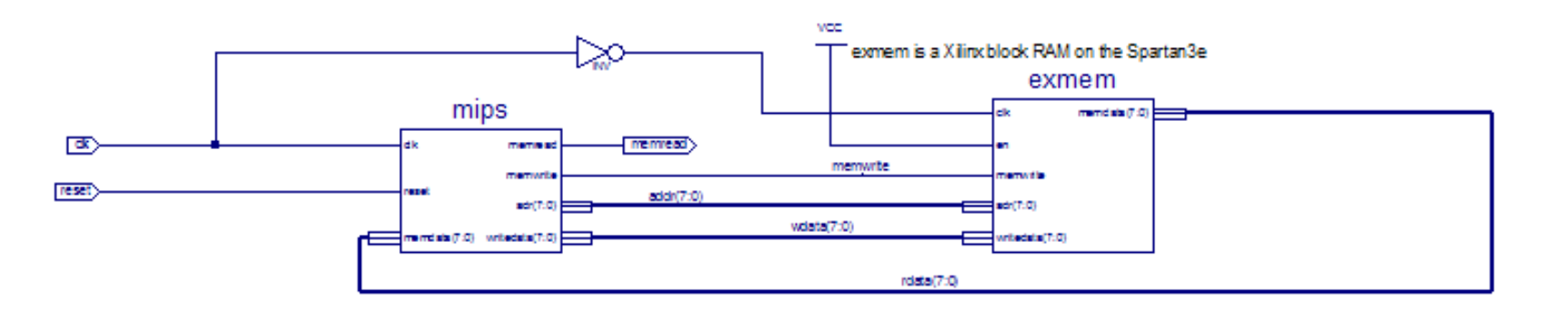

mips is expecting async reads exmem has clocked reads

One of those rare cases where using both edges of the clock is useful!

# Memory Mapped I/O

- Break memory space into pieces (ranges)
	- For some of those pieces: regular memory
	- For some of those pieces: I/O
		- That is, reading from an address in that range results in getting data from an I/O device
		- Writing to an address in that range results in data going to an I/O device

### Mini-MIPS Memory Map

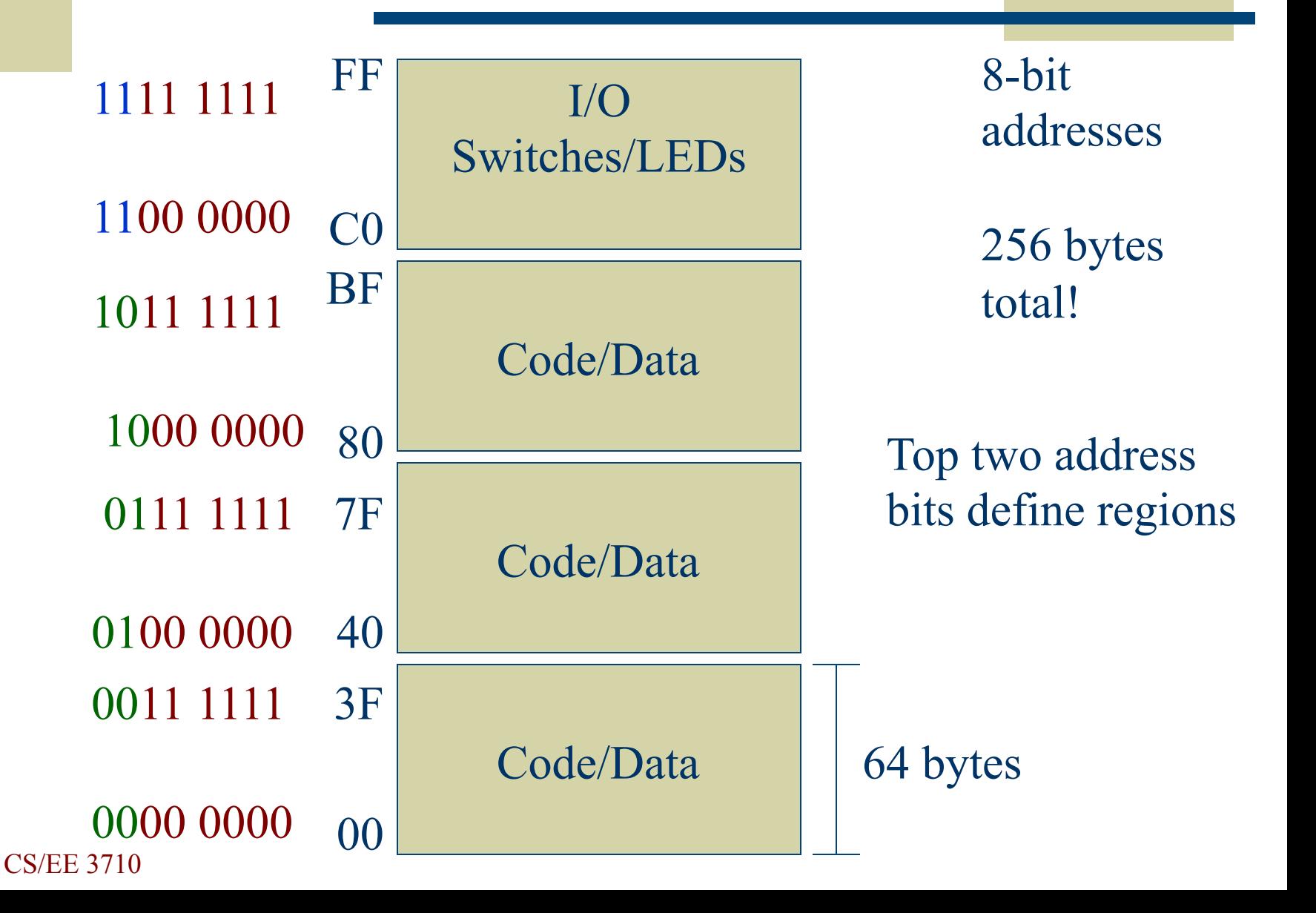

## Enabled Devices

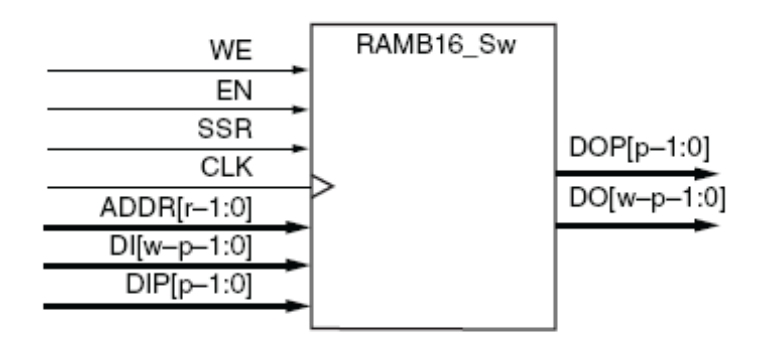

(b) Single-Port

Only write to that device (i.e. enable it) if you' re in the appropriate memory range.

#### Check top two address bits!

```
module flopen #(parameter WIDTH = 8)
                (input
                                         clk. en.
                 input
                            LMDTH-1:0J d,
                 output reg [WIDTH-1:0] q);
   always @(posedge clk)
      i\bar{f} (en) q \bar{f} d;
endmodule
```
#### MUXes for Return Data  $module$  mux $2$  #(parameter  $WIDTH = 8$ )  $(input$  [WIDTH-1:0] dO, d1, input output [WIDTH-1:0] y); Op IRWrite[3:0]  $[5:0]$ assign  $y = s$  ? d1 : d0: endmodule Instruction [5:0] Instruction  $[31:26]$ Instruction M  $[25:21]$ Address u x Instruction  $[20:16]$ MemData Instruction M  $[15:0]$ Instruction u Write  $[15:11]$ x Instruction Use MUX to decide if data Memory register data is coming from memory Instruction  $[7:0]$ м u or from I/O х Memory data register Check address bits! CS/EE 3710

## Lab2 in a Nutshell

- Understand and simulate mips/exmem
	- Add ADDI instruction
	- $\blacksquare$  Fibonacci program correct if 8'h0d is written to memory location 255
- $\triangle$  Augment the system
	- Add memory mapped I/O to switches/LEDs
	- Write new Fibonacci program
	- Simulate in Quartus
	- Demonstrate on your board

## My Initial Testbench...

timescale ins / ips

2

3

5

9

10

 $12$ 

 $13$ 

22

 $\overline{4}$ module mips mem mips mem sch tb(); 6 7 // Inputs 8 reg clk; reg reset;  $11$ // Output wire memread: 14 // Bidirs 15 16 // Instantiate the UUT 17 mips mem UUT (  $. clk(clk)$ , 18 19 .memread(memread), 20 .reset (reset)  $21$  $\rightarrow$ // Initialize Inputs 27 23 initial begin 28 // Generate clock to sequence tests 24 reset  $\leq 1$ : 29 always 25 #22 reset  $\leq$ = 0; 30 begin 26 end  $31$ clk <= 1; # 5; clk <= 0; # 5; 32 end 33 34 // check the data on the memory interface between mips and exmem // If you're writing, and the address is 255, then the data should 35 36 // be 8'hOd if you've computed the correct 8th Fibonacci number 37 always@(negedge clk) 38 if (UUT.memwrite) 39 if (UUT.addr ==  $8'$ d255 & UUT.wdata ==  $8'$ h0d) 40 \$display("Yay - Fibonacci completed succesfully!"); 41 else \$display("Oops - wrong value written to addr 255:  $h''$ , UUT.wdata); CS/EE 3710 42